#### Reading Scheme Lists

A Scheme list is written as elements in parentheses:

(<element\_0> <element\_1> ... <element\_n>) A Scheme list

Each <element> can be a combination or primitive

 $(+ (* 3 (+ (* 2 4) (+ 3 5))) (+ (- 10 7) 6))$ 

The task of parsing a language involves coercing a string representation of an expression to the expression itself

(Demo) http://composingprograms.com/examples/scalc/scheme\_reader.py.html

#### Parsing

# A Parser takes text and returns an expression

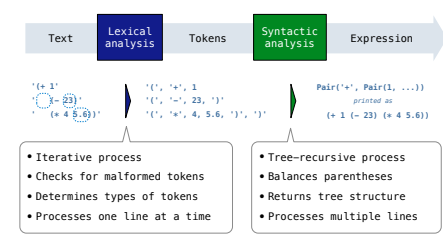

Parsing

### Syntactic Analysis

Syntactic analysis identifies the hierarchical structure of an expression, which may be nested

Each call to scheme\_read consumes the input tokens for exactly one expression

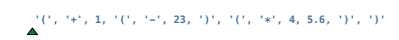

**Base case**: symbols and numbers **Recursive call**: scheme\_read sub-expressions and combine them

(Demo)

# The Pair Class

The Pair class represents Scheme pairs and lists. A list is a pair whose second element is either a list or nil.

**class Pair**: *"""A Pair has two instance attributes: first and second.* 

For a Pair to be a well-formed list or nil.<br>second is either a well-formed list or nil.<br>Some methods only apply to well-formed lists.<br>""<br>def \_init\_(self, first, second):<br>self.first = first<br>estingle and responding eff.first

3 **>>> print**(Pair(**1**, **2**)) (1 . 2) **>>> print**(Pair(**1**, Pair(**2**, **3**))) (1 2 . 3) **>>>** len(Pair(**1**, Pair(**2**, **3**))) Traceback (most recent call last): *...* TypeError: length attempted on improper list

**>>>** s = Pair(**1**, Pair(**2**, Pair(**3**, nil))) **>>> print**(s) (1 2 3) **>>>** len(s)

Scheme expressions are represented as Scheme lists! Source code is data (Demo)

#### Scheme-Syntax Calculator

(Demo)

#### Calculator Syntax

The Calculator language has primitive expressions and call expressions. (That's it!)

A primitive expression is a number: 2 -4 5.6

A call expression is a combination that begins with an operator (+, -, \*, /) followed by 0 or more expressions: (+ 1 2 3) (/ 3 (+ 4 5))

Expressions are represented as Scheme lists (Pair instances) that encode tree structures.

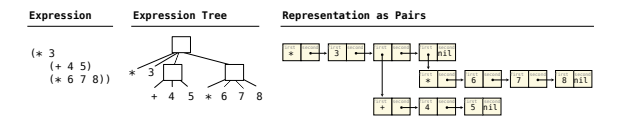

Evaluation

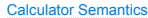

The value of a calculator expression is defined recursively.

**Primitive**: A number evaluates to itself.

**Call**: A call expression evaluates to its argument values combined by an operator. **+**: Sum of the arguments

**\***: Product of the arguments

**-**: If one argument, negate it. If more than one, subtract the rest from the first. **/**: If one argument, invert it. If more than one, divide the rest from the first.

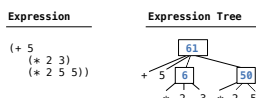

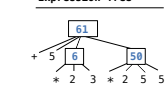

### The Eval Function

The eval function computes the value of an expression, which is always a number

It is a generic function that dispatches on the type of the expression (primitive or call)

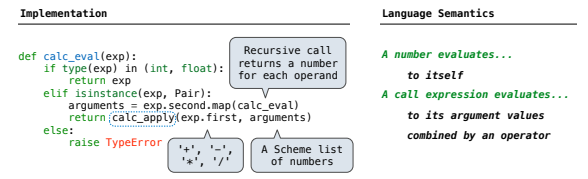

#### Applying Built-in Operators

The apply function applies some operation to a (Scheme) list of argument values

In calculator, all operations are named by built-in operators: +, -,  $\ast$ , /

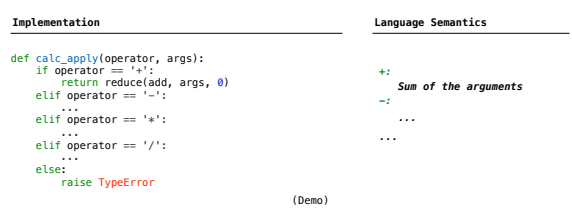

Interactive Interpreters

#### Read-Eval-Print Loop

The user interface for many programming languages is an interactive interpreter

- 1. Print a prompt
- 2. **Read** text input from the user
- 3. Parse the text input into an expression 4. **Evaluate** the expression
- 
- 5. If any errors occur, report those errors, otherwise
- 6. **Print** the value of the expression and repeat

(Demo)

#### Raising Exceptions

Exceptions are raised within lexical analysis, syntactic analysis, eval, and apply

Example exceptions

• **Lexical analysis**: The token 2.3.4 raises ValueError("invalid numeral")

• **Syntactic analysis**: An extra ) raises SyntaxError("unexpected token") • **Eval**: An empty combination raises TypeError("() is not a number or call expression") • **Apply**: No arguments to - raises TypeError("- requires at least 1 argument")

(Demo)

Handling Exceptions

An interactive interpreter prints information about each error

A well-designed interactive interpreter should not halt completely on an error, so that the user has an opportunity to try again in the current environment

(Demo)

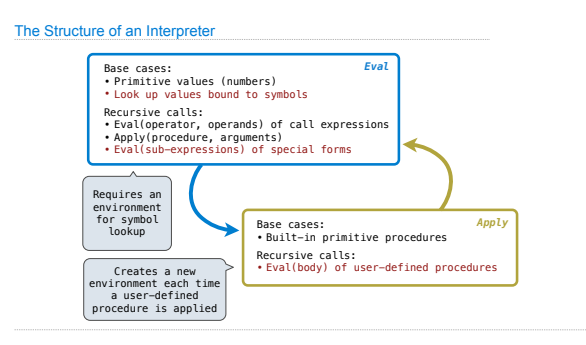

Interpreting Scheme

Special Forms

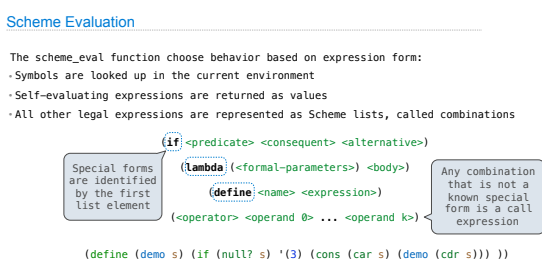

(demo (list 1 2))

# Logical Forms

# Logical Special Forms

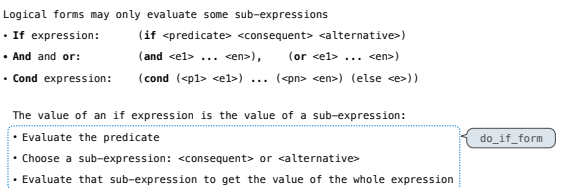

(Demo)

Quotation

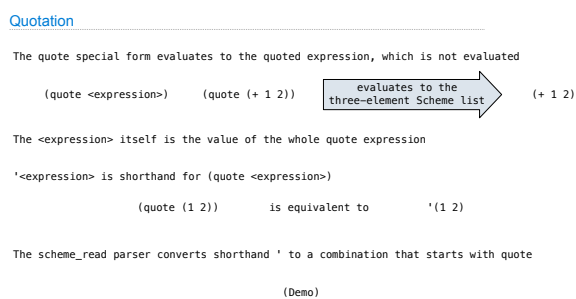

Lambda Expressions

#### Lambda Expressions

Lambda expressions evaluate to user-defined procedures

(**lambda** (<formal-parameters>) <body>)

(**lambda** (x) (\* x x))

#### class LambdaProcedure:

- def \_\_init\_\_(self, formals, body, env):<br>self.formals = formals ………………………………
- self.body = body self.env = env *A scheme list of symbols A scheme list of expressions A Frame instance*

Define Expressions

#### Frames and Environments

A frame represents an environment by having a parent frame

Frames are Python instances with methods **lookup** and **define**

In Project 4, Frames do not hold return values

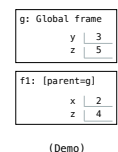

Define Expressions

Define binds a symbol to a value in the first frame of the current environment.

- (**define** <name> <expression>)
- 1. Evaluate the <expression>
- 2. Bind <name> to its value in the current frame
- (**define** x (+ 1 2))

Procedure definition is shorthand of define with a lambda expression

(**define** (<name> <formal parameters>) <body>)

(**define** <name> (**lambda** (<formal parameters>) <body>))

#### Applying User-Defined Procedures

To apply a user-defined procedure, create a new frame in which formal parameters are bound to argument values, whose parent is the **env** attribute of the procedure Evaluate the body of the procedure in the environment that starts with this new frame

(define (demo s) (if (null? s) '(3) (cons (car s) (demo (cdr s)))))

(demo (list 1 2))

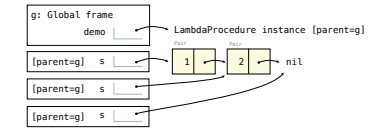

 $\textcolor{red}{ \textcolor{red}{ \textbf{Eval/Apply in } \textcolor{blue}{ \textbf{Lisp} \setminus \textbf{f} \textbf{n}, \textbf{y}, \textbf{a}} } = \textcolor{red}{ \textcolor{red}{ \textcolor{red}{ \textbf{cap} \setminus \textbf{f} \textbf{n}, \textbf{y}, \textbf{a}}} } \textcolor{red}{ \textcolor{red}{ \textcolor{red}{ \textbf{cap} \setminus \textbf{f} \textbf{n}, \textbf{y}, \textbf{a}}} } \textcolor{red}{ \textcolor{red}{ \textcolor{red}{ \textbf{le} \setminus \textbf{f} \textbf{c}}} } \textcolor{red}{ \textcolor{red}{ \textbf$ 

 $\begin{array}{ll} \mathrm{eval}[e;a] = [\mathrm{atom}[e] - \mathrm{cdr}[\mathrm{ssoc}[e;a]]] & \mathrm{cadr}[\mathrm{error}[e]] - \\ & \mathrm{atom}[\mathrm{car}[e]] - \\ & [\mathrm{edge}[e] \mathrm{QUOTE}] - \mathrm{card}[e]; \\ & \mathrm{eq}[\mathrm{car}[e] \mathrm{cQUDI}] - \mathrm{evcon}[\mathrm{cdr}[e] \mathrm{;a}] \\ & \mathrm{T}- \mathrm{apply}[\mathrm{car}[e] \mathrm{evils}[\mathrm{cdr}[e] \mathrm{;a}] \mathrm{;a}]] & \\ & T - \mathrm{apply}[\mathrm{car}[e] \mathrm{evils}[\mathrm{cdr}[e] \mathrm{;a}] \mathrm{$